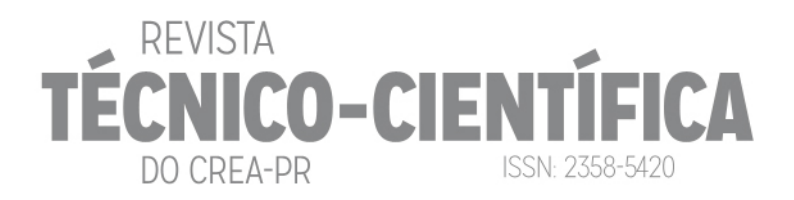

# **AVALIAÇÃO DE ACURÁCIA E PRECISÃO DE MODELOS DIGITAIS DE SUPERFÍCIE A PARTIR DE DIFERENTES AERONAVES REMOTAMENTE PILOTADAS**

**Wilson Anderson Holler** (Eng. Cartógrafo Me., http://lattes.cnpq.br/4969654538846283, Embrapa Florestas); wilson.holler@embrapa.br

**Ricardo José Serrato** (Eng. Cartógrafo, Leica Geosystems); ricardo.serrato@leicageosystems.com

**Niarkios Luiz Santos de Salles Graça** (Eng. Cartógrafo Me., http://lattes.cnpq.br/5972007457154617, Doutorando em Fotogrametria (UFPR)); niarkiosnl@hotmail.com

**Wander da Cruz** (Professor Dr. em Geodésia, http://lattes.cnpq.br/0333862168702333, Universidade Federal do Paraná); wander.cruz@ufpr.br

**Diogo Pereira de Cristo** (Eng. Ambiental, STCP); dcristo@stcp.com.br

**Resumo**: Dentre as diversas tecnologias utilizadas para a geração de modelos tridimensionais da superfície terrestre, o uso de Aeronaves Remotamente Pilotadas, popularmente conhecida como Drone, surgem como alternativa rápida e precisa em comparação às técnicas de topografia tradicionais. Diante dessa nova tecnologia, este estudo avaliou dois Modelos Digitais de Superfície, gerados por dois diferentes modelos de equipamentos e sensores, em uma bancada de extração de calcário dolomítico, no município de Almirante Tamandaré, no Estado do Paraná. A avaliação foi realizada com base no método de testes de hipóteses, a partir da análise de tendência e precisão, e os resultados foram classificados de acordo com o Padrão de Exatidão Cartográfica dos Produtos Cartográficos Digitais e de avaliação de precisão definido pela Sociedade Americana de Fotogrametria e Sensoriamento Remoto que diferencia os critérios de precisão de acordo com a superfície, com vegetação e sem vegetação. Ambos os modelos digitais de superfície apresentaram boa similaridade das nuvens de pontos, sendo possível atingir precisões abaixo de 10 cm para os dois modelos de Aeronaves Remotamente Pilotadas.

**Palavras-chave:** Drone, Acurácia, Modelo Digital de Superfície.

## **EVALUATION OF ACCURACY AND PRECISION OF DIGITAL SURFACE MODELS FROM DIFFERENT REMOTELY PILOTED AIRCRAFT**

**Abstract:** Among the various technologies used to generate three-dimensional models of the earth's surface, the use of Remotely Piloted Aircraft, popularly known as Drone, appears as a fast and accurate alternative in comparison to traditional topography techniques. In light of this new technology, this study evaluated two Digital Surface Models, generated by two different models of equipment and sensors, in a limestone extraction stand, in the municipality of Almirante Tamandaré, in the State of Paraná. The evaluation was performed based on the hypothesis testing method, based on trend and precision analysis, and the results were classified according to the Cartographic Accuracy Standard of Digital Cartographic Products and to the precision evaluation defined by the American Society of Photogrammetry and Remote Sensing that differentiates the criteria of precision according to the surface, with vegetation and without vegetation. Both digital surface models presented good similarity of the point clouds, being possible to reach accuracies below 10 cm for the two models of Remotely Piloted Aircraft.

**Keywords:** Drone, Accuracy, Digital Surface Model.

## **1. INTRODUÇÃO**

Segundo Ribeiro Júnior (2011, p. 21), a determinação de volumes na mineração se faz necessária desde a fase de pesquisa até a fase final de produção com a medição dos produtos gerados. No setor florestal a determinação do volume de florestas plantadas também é necessária (BANU; BORLEA; BANU, 2016, p. 1). Nos últimos anos, tecnologias de sensoriamento remoto vêm ganhando espaço, uma vez que proporcionam resultados cada vez mais rápidos e precisos. O uso de Aeronaves Remotamente Pilotadas (RPA) (COLOMINA; MOLINA, 2014, p. 90), popularmente conhecidos como Veiculo Aéreo Não Tripulado (VANT) ou Drone, capaz de gerar um Modelo Digital de Superfície (MDS) com precisões satisfatórias para determinação de volumes em aplicações no âmbito de mineração (SILVA et al., 2016, p. 92) e florestas plantadas (BANU; BORLEA; BANU, 2016, p. 1) vem ganhando destaque.

REVISTA

DO CREA-PR

**TÉCNICO-CIENTÍFICA** 

**ISSN: 2358-5420** 

Os RPAs com câmeras não métricas podem ser uma alternativa quando considerados os gastos envolvidos na coleta dos dados, pois esses sistemas possuem baixos custos de operação e manutenção (EVERAERTS, 2008, p. 1187). O processamento das imagens capturadas com essa tecnologia utilizam a abordagem conhecida como Structure from Motion (SfM) (ou em tradução livre: Estrutura a partir do Movimento) (WESTOBY et al., 2012, p. 301). Esta abordagem de processamento permite a obtenção de nuvens de pontos, a obtenção de ortoimagens e Modelos Digitais de Superfície (MDS) (FONSTAD et al., 2013, p. 422).

Para avaliação da acurácia dos MDS geralmente é utilizado o método de testes de hipóteses, baseado na análise de tendências e precisão do produto. Segundo Galo e Camargo (1994, p. 6), os testes específicos para esse tipo de análise são realizados por meio da detecção de tendências, baseada na distribuição t de Student, identificando a existência de erros sistemáticos. Já a análise de precisão dos MDS, para avaliação dos efeitos dos erros aleatórios é baseada na distribuição Qui-quadrado.

A Sociedade Americana de Fotogrametria e Sensoriamento Remoto (ASPRS) possui novos padrões para analisar a qualidade de dados geoespaciais digitais, em substituição aos padrões mais antigos baseados em mapeamentos de grande escala, para atender as novas tecnologias como os dados e imagens gerados por RPA, ou drone, e Laser Scanner Aerotransportado ou Light Detection And Ranging (LIDAR). O padrão proposto pela ASPRS (2015, p. A6) inclui padrões de precisão de posicionamento para ortoimagem digital, dados planimétricos digitais e dados digitais de elevação.

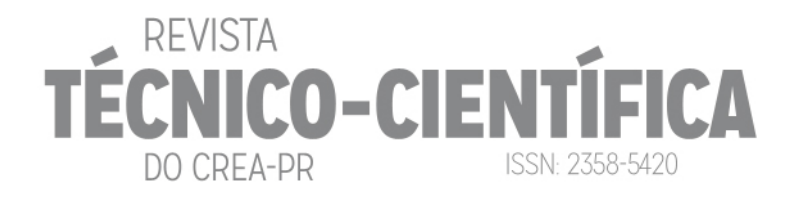

O estudo aqui apresentado foi realizado na mineradora Cavassin & Cia Ltda. Empresa situada no município de Almirante de Tamandaré (Figura 1). O principal produto, da mineradora, é o calcário dolomítico branco.

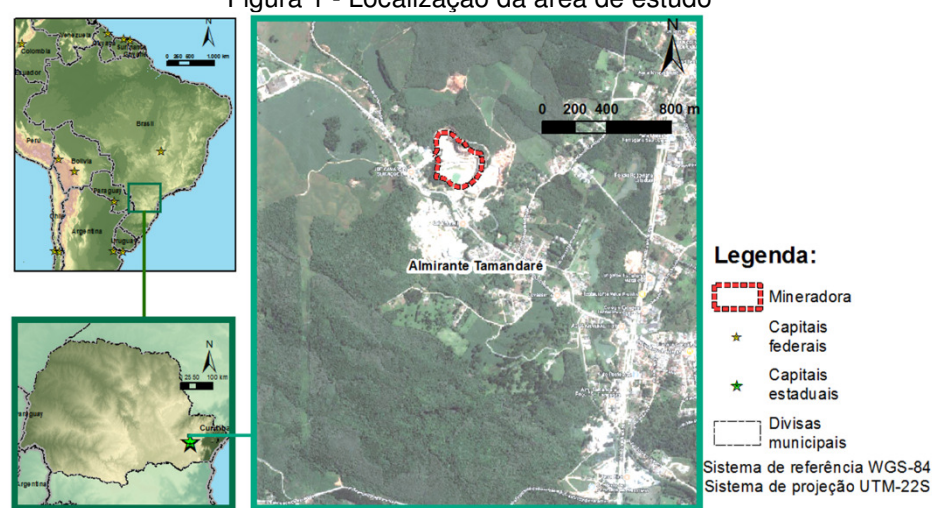

Figura 1 - Localização da área de estudo

Fonte: Os autores (2018).

Este estudo teve como objetivo avaliar dois Modelos Digitais de Superfície, gerados a partir da tecnologia RPA com dois diferentes modelos de equipamentos e sensores, em uma área de mineração no município de Almirante Tamandaré, no Estado do Paraná. Os equipamentos utilizados foram disponibilizados pelas empresas STCP Engenharia de Projetos Ltda e Leica Geosystems Brasil.

## **2. MATERIAIS**

## 2.1 GLOBAL NAVIGATION SATELLITE SYSTEM (GNSS)

O levantamento dos pontos de controle (PC) e de verificação (PV) foi realizado utilizando-se um par de receptores de dupla frequência L1/L2, com capacidade de rastreio de satélites GPS e GLONASS. O modelo de receptor GNSS utilizado foi o Viva GNSS RTK GS14, Leica (2012, p. 1).

## 2.2 Aeronaves Remotamente Pilotadas

As Aeronaves Remotamente Pilotadas (RPA) utilizadas são de tecnologias e características de voos distintas, sendo uma de asa fixa (modelo eBee produzido pela Sense Fly) e outra de asa rotativa (multirotor, modelo Aibotix X6 produzido pela Leica Geosystem). Maiores informações sobre os modelos de RPA utilizados podem ser obtidas em Aibotix (2015) e Sensefly (2014), e Tabela 1.

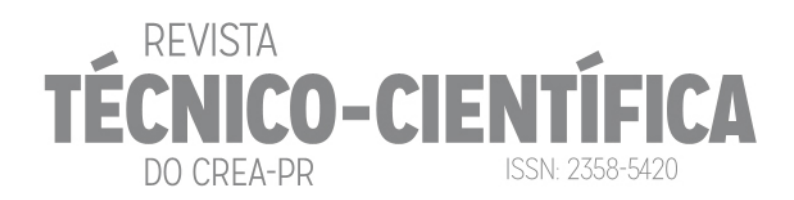

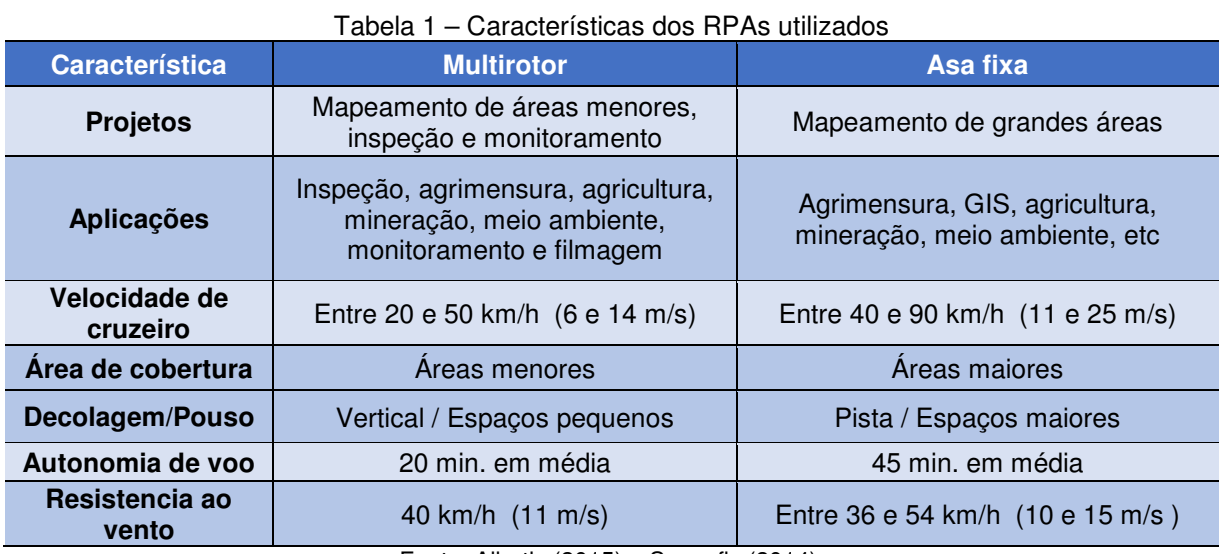

Fonte: Aibotix (2015) e Sensefly (2014).

As câmeras utilizadas para a captura das imagens foram a Nikon D3200 no multirotor Aibotix e a Sony DSC WX-220 (Tabela 2).

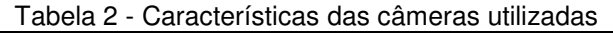

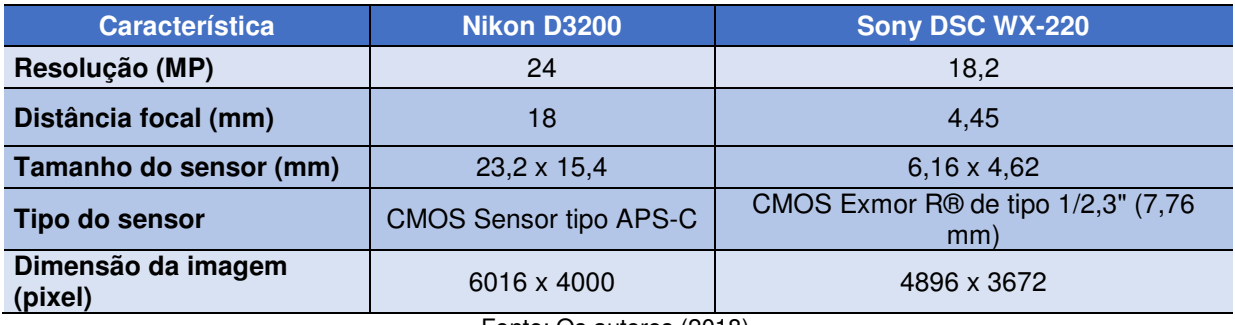

Fonte: Os autores (2018).

2.3 Aplicativo de processamento de dados Agisoft Photoscan

Segundo Agisoft LLC (2016), o Agisoft Photoscan foi desenvolvido pela empresa russa AgiSoft LLC para criar conteúdo tridimensional a partir de imagens estáticas. Esse programa possui uma interface simples e permite a geração de nuvem de pontos esparsa ou densa, malhas texturizadas tridimensionais e outras representações, como MDS e ortofotos (VERHOEVEN, 2011).

2.4 Aplicativo Modelagem Tridimensional 3DReshaper

3DReshaper é um software comercial que permite alguns métodos de comparação para escaneamentos, entre eles: nuvem com modelo (malha) (cloud to mesh) e malha com malha (*mesh to mesh*), Technodigit (2017).

# REVIST/ **CO-CIE DO CREA-PR ISSN: 2358-5420**

## **3 MÉTODOS**

O primeiro passo foi a definição das plataformas utilizadas sendo um RPA de asa fixa e outro multirotor. O segundo passo foi o planejamento de voo. Nesse passo foi realizado um reconhecimento de campo. O voos ocorreram no terceiro passo. Nesse mesmo passo foram determinados os pontos de controle e verificação. O quarto, quinto, sexto e sétimo passos foram realizados no escritório (Figura 2).

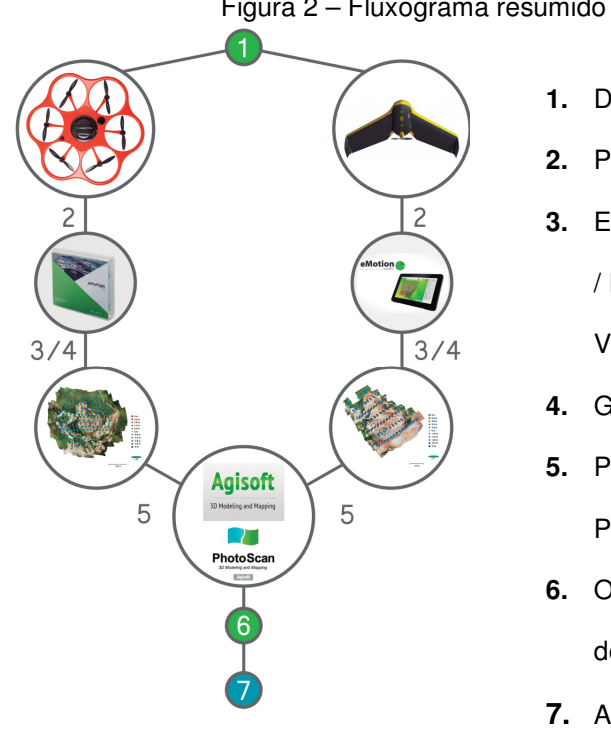

#### Figura 2 – Fluxograma resumido do trabalho

- **1.** Definição da Plataforma;
- **2.** Planejamento de Voo;
- **3.** Execução do Voo / Captura das Imagens / Pontos de Controle e Pontos de Verificação;
- **4.** Georreferenciamento das Imagens;
- **5.** Processamento das Imagens no Agisoft Photoscan;
- **6.** Obtenção dos Produtos Básicos: Nuvem de Pontos, MDS, Ortofoto;
- **7.** Análise dos dados.

Fonte: Os autores (2018).

## 3.1 Modelo Digital de Superfície (MDS)

De acordo com Baltsavias et al. (1995), MDT corresponde ao modelo digital do terreno, sem os objetos 3D existentes sobre o terreno (vegetação, edificações, etc.), e MDS ao modelo digital da superfície que considera o MDT mais os objetos 3D sobre o terreno.

A obtenção de MDS na Fotogrametria envolve primeiramente uma aerotriangulação que por sua vez presume conhecimento de parâmetros de orientação interior. O Agisoft Photoscan realiza uma otimização dos parâmetros de calibração da câmera para melhor orientar os modelos. E que posteriormente pode ser feita uma densificação de pontos que serão usados para a geração de um MDS.

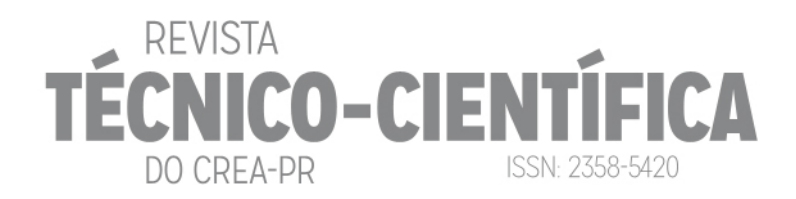

## 3.2 Obtenção dos Pontos de Controle e Verificação

Para a obtenção dos PC e PV neste trabalho, foi utilizado um receptor GNNS, marca Leica Geosystem, modelo GS14, cujos dados obtidos foram pós-processados. Para isso foram realizados levantamentos pela técnica RTK, com tempo de rastreio de 10 segundos e níveis de confiança de 99,99% Leica SmartCheck, e precisão horizontal de 0,01 m e vertical de até 0,02 m. Os desvios padrão, dos pontos PC e PV, para a Latitude e Longitude ficaram abaixo de 2 cm e para a altitude menor que 6 cm, na determinação da estação GNSS Base.

A diferença entre PC e PV não está na sua obtenção, mas no seu uso. Os PC são utilizados para georreferenciar o bloco de imagens, ou seja, eles permitem que o bloco tenha sua orientação absoluta determinada, já os PVs são utilizados na avaliação do Modelo Digital de Superfície. A Figura 3 mostra a distribuição dos PC e PVs. No extremo sul da área de estudo não foi possível a determinação de medidas GNSS por restrições de acesso ao local.

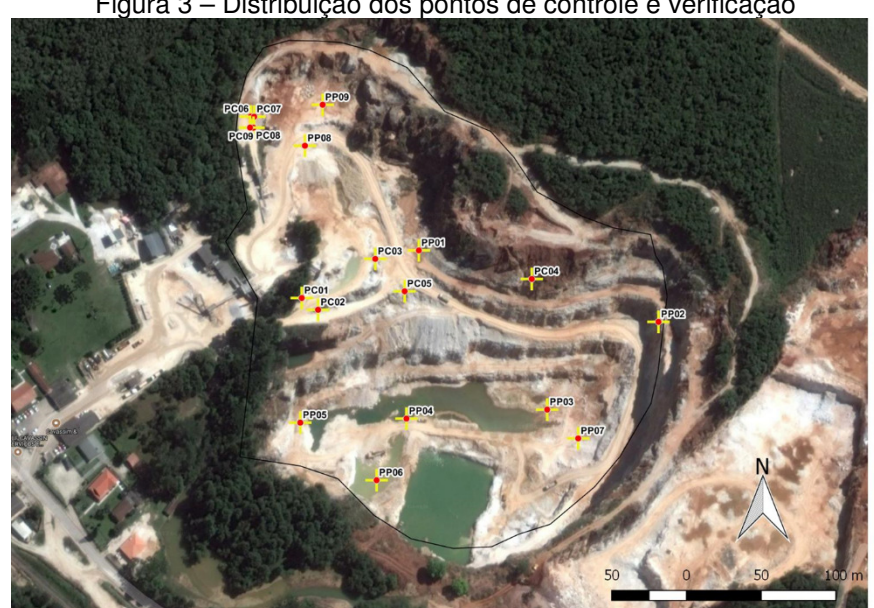

Figura 3 – Distribuição dos pontos de controle e verificação

Fonte: Os autores (2018).

Todos os pontos (PC e PV) obtidos tiveram suas coordenadas elipsoidais determinadas e os valores de altitudes elipsoidais (h) convertidos para altitudes ortométricas (H), com o aplicativo MAPGEO2015 (IBGE, 2015). As coordenadas Geodésicas, latitude e longitude, também foram convertidas para o sistema cartesiano de projeção UTM, Fuso 22 do hemisfério Sul.

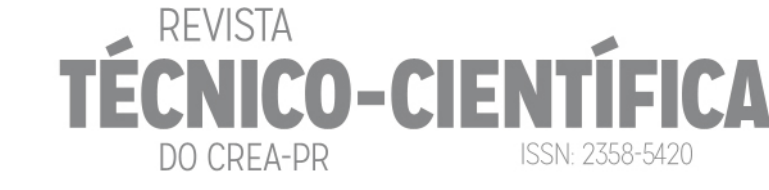

## 3.3 Processamento dos Dados

De acordo com Agisoft LLC (2016) a partir do algoritmo Scale Invariante Feature Transform (SIFT), o aplicativo consegue identificar as mesmas feições para diferentes ângulos de visada. O SIFT é um método de extração de características invariantes a escala e a rotação (*pitch, yaw e roll*) em imagens digitais (Lowe 1999; Tsay e Lee 2012). A solução do algoritmo permite selecionar rapidamente pontos homólogos nas imagens, e descarta os pontos nas imagens que não se enquadram no critério de invariância local da escala (Se et al., 2001; Lowe, 2004). A partir desse algoritmo, os programas conseguem realizar automaticamente a estereocorrelação das imagens, calculando a paralaxe associada a cada novo ponto do modelo estéreo (Jensen, 2009).

Uma forma extrair informações tridimensionais a partir de imagens estáticas capturadas em 2D é a técnica Structure from Motion (SfM). Segundo Paoli e Trindade (2015) o SfM consiste na tomada de várias fotos de uma cena a partir de pontos de vista diferentes. Para fazer isso, o programa detecta pontos característicos na imagem (ou seja, semelhanças geométricas, como bordas de objetos ou outros detalhes específicos) usando uma abordagem semelhante ao algoritmo SIFT (uma modificação do algoritmo proposto por Lowe (2004), uma vez que esse é protegido por direitos autorais) e, posteriormente, monitora o movimento desses pontos ao longo da sequência das múltiplas imagens. Cada ponto tem seu próprio descritor local, com base em seu vizinho local, que posteriormente é usado para detectar correspondências pontuais em todo o conjunto de imagens (Verhoeven et al., 2012). Para executar essa etapa, métodos robustos, como uma versão modificada do RANdom SAmple Consensus (RANSAC), método iterativo para estimar os parâmetros de um modelo matemático, são usados.

Após essa fase, os parâmetros internos e externos da câmera são definidos em um sistema de referência local. A orientação interior (distância focal, localização do ponto principal, bem como três coeficientes de distorção radial e dois tangenciais) é calculada com base em um modelo radial e orientação relativa (AZARBAYEJANI; PENTLAND, 1995). Os dados resultantes são uma nuvem de pontos 3D esparsa, correspondente a localização dos pontos característicos estimados. Em outra etapa é possível escolher os algoritmos de correspondência de estéreo-pares de imagens, que diferem na forma como os mapas de profundidade individuais são incorporados no modelo digital final (VERHOEVEN et al., 2012). O modelo calculado final é um modelo digital de superfície (MDS).

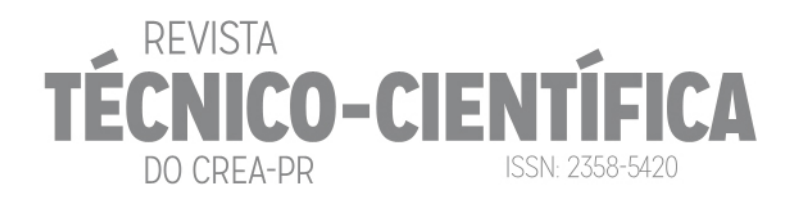

## 3.4 CONTROLE DE QUALIDADE

A avaliação da acurácia dos MDSs gerados pelos RPAs foi realizada a partir da análise de tendência e precisão dos modelos, sendo os resultados classificados de acordo com o PEC-PCD, conforme tolerâncias estabelecidas pela Diretoria de Serviço Geográfico do Exército Brasileiro - DSG (2011). As classes "B", "C" e "D" do PEC-PCD correspondem, em ordem, as classes "A", "B", "C" do PEC previstas no Decreto 89.817/84. A Tabela 3 apresenta as tolerâncias utilizadas na avaliação da acurácia posicional utilizando o padrão descrito no Decreto-lei 89.817/ET-ADGV para a escala 1:1000.

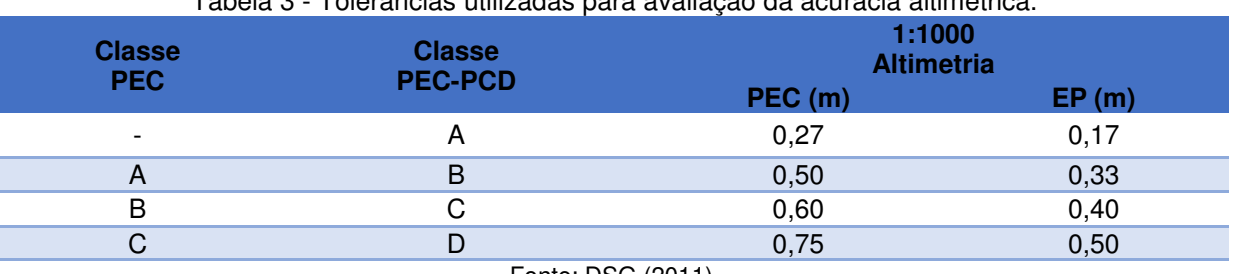

Tabela 3 - Tolerâncias utilizadas para avaliação da acurácia altimétrica.

Fonte: DSG (2011).

A avaliação da acurácia foi realizada considerando a definição dada por Monico et al. (2009). Nessa avaliação, foi utilizado o método proposto por Galo e Camargo (1994) de testes de hipóteses, a partir da análise de tendências (baseada na distribuição t de Student, quando é verificada a presença de erros sistemáticos), e precisão (com base na distribuição Qui-quadrado, para avaliação dos efeitos dos erros aleatórios). Ambos os testes realizados com nível de significância de α = 10%. Sendo o modelo considerado acurado para uma determinada classe do PEC-PCD, desde que aceita a hipótese nula da avaliação de tendência e precisão realizada com base nas discrepâncias entre as altitudes observadas no MDS  $(h_0)$  e as altitudes de referência  $(h_0)$  dos Pontos de Verificação (PV) (Equação 1), selecionados da relação da Tabela 4, pré-sinalizados em campo e georreferenciados com GNSS geodésico, de onde obtêm-se as estatísticas como média (Equação 2) e desvio padrão (Equação 3), sendo n o número de elementos da amostra.

$$
\overline{\Delta h} = (h_0 - h_r) \tag{1}
$$

$$
\overline{\Delta h} = \frac{1}{n} \sum_{i=1}^{n} \Delta h \tag{2}
$$

$$
S_{\Delta h} = \sqrt{\frac{1}{n-1}} \sum_{i=1}^{n} (\Delta h - \overline{\Delta h})^2
$$
 (3)

#### 3.4.1 Análise de tendência

Na análise de tendência são avaliadas as hipóteses:  $H_0$ : Se  $\overline{\Delta h} = 0$ , então h não é tendencioso, contra,  $H_1$ : Se  $\overline{\Delta h}$   $\neq$  0, então h é tendencioso. A partir do número de PCs utilizados na análise, obtém-se o valor limite tabelado  $t_{n-1,\alpha/2}$ . Se o valor do teste t de Student calculado (Equação 4) for inferior ao tabelado, atendendo a Equação 5, podemos afirmar que o MDS está livre de erros sistemáticos significativos.

DO CREA-PR

$$
t_h = \frac{\overline{\Delta h}}{s_{\Delta h}} \sqrt{n} \tag{4}
$$

CO-CIEI

**ISSN: 2358-5420** 

$$
|t_{calc}| < t_{n-1,\alpha/2} \tag{5}
$$

#### 3.4.2 Análise de precisão

A análise de precisão foi realizada utilizando o teste Qui-quadrado, obedecendo aos valores do EP altimétrico (Tabela 3), estabelecidos na ET-ADGV (DSG, 2011). Utilizando as variâncias amostral e populacional (variância esperada), a estatística pode ser calculada pela seguinte fórmula:

$$
X_{\text{scale}}^2 = (n-1) \frac{S_{\text{abs}}^2}{\sigma_{\text{PRC}}^2} \tag{6}
$$

onde,  $S^2_{\ \Delta h}$  é o quadrado do desvio-padrão (variância) das discrepâncias da amostra,  $\sigma^2$ <sub>PEC</sub> é o quadrado do EP (variância) aceitável, inerente à classe do PEC e n é o tamanho da amostra.

Para realizar esse teste inicialmente aplica-se um teste de hipótese, comparando-se o desvio-padrão das discrepâncias com o EP esperado para a classe do PEC-PCD a qual se deseja testar, H<sub>0</sub>: $S^2_{\Delta h^{\pm}}$   $\sigma^2_{\textit{PEC}}$ , contra, H<sub>1</sub>: $S^2_{\Delta h}$  >  $\sigma^2_{\textit{PEC}}$ .

Para atender a precisão de uma determinada classe (A, B, C ou D) o valor do teste Qui-quadrado calculado  $X^2_{\text{calc}}$ , conforme a Equação 6, deve ser inferior ao teste Quiquadrado tabelado  $X^2$ <sub>n-1, a</sub>, de acordo com a Equação 7, permitindo determinar a escala de representação a qual o MDS se enquadra.

$$
X^2{}_h \le X^2{}_{(n-1,\alpha)}\tag{7}
$$

#### 3.5 Padrões de Precisão Posicional ASPRS para Dados Geoespaciais Digitais

O padrão de precisão da ASPRS não especifica as melhores práticas ou metodologias necessárias para atender a limiares de precisão. Ele define classes de precisão conforme o tamanho do pixel empregado, com base em limiares do Erro Médio Quadrático (RMS) como métrica para avaliar tanto ortofotos quanto MDS. As precisões, os pontos de controle e verificação devem ser estabelecidos com base nos requisitos de cada projeto.

DO CREA-PR

**CNICO-CIENTÍF** 

**ISSN: 2358-5420** 

As Tabelas 4 e 6 exemplificam as classes de precisão horizontal e vertical relevantes para tecnologias de elevação, incluindo sistemas de mapeamento móvel, sistemas aéreos não tripulados, imagens estéreo aéreas ou estéreo e lidar.

No padrão da ASPRS, são definidos dois novos termos: Precisão vertical de locais sem Vegetação (NVA) com base em estatísticas RMS e Precisão Vertical de áreas com Vegetação (VVA) com base em estatísticas do 95º percentil (Tabelas 4 e 6). A NVA consolida as categorias de cobertura de terra sem vegetação (terreno aberto e área urbana), enquanto o VVA consolida as categorias de cobertura de vegetação (campos, culturas perenes, florestas). Nas Tabelas 4 e 6 o X representa o valor de RMS para as coordenadas planimétricas (X e Y) e altimétricas (incluindo a Z).

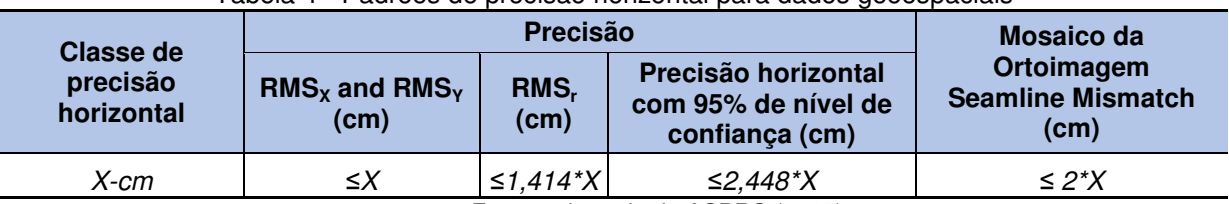

#### Tabela 4 - Padrões de precisão horizontal para dados geoespaciais

Fonte: adaptado de ASPRS (2015).

As 6 primeiras classes definidas pela ASPRS, por serem as utilizadas para comparação neste trabalho. A coluna RMSx and RMSy apresenta o erro médio quadrático na planimetria, a coluna RMSr apresenta o RMS linear horizontal na direção radial que inclui erros das coordenadas X e Y, a coluna Precisão horizontal com 95% de nível de confiança assume que os erros do conjunto de dados possuem distribuição normal e que quaisquer erros sistemáticos ou tendenciais foram removidos e a coluna Ground Sample Distance (GSD) aproximado das imagens informa o (GSD) está relacionada a dimensão do pixel na superfície imageada (Tabela 5).

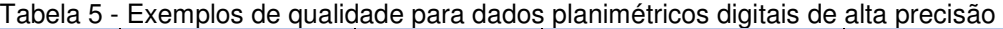

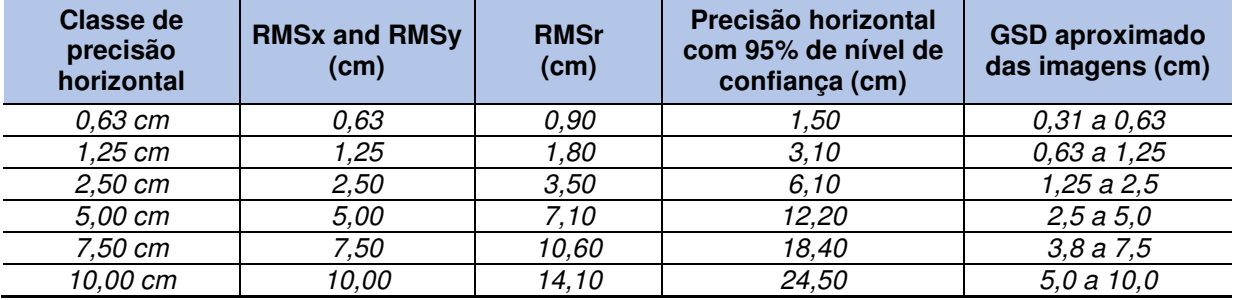

Fonte: adaptado de ASPRS (2015).

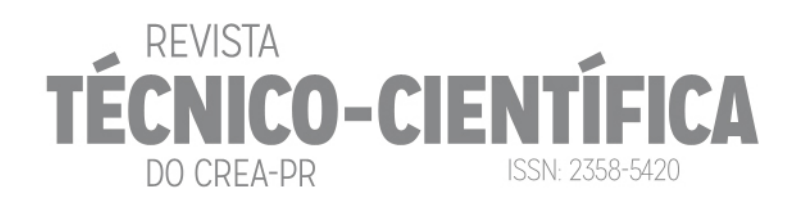

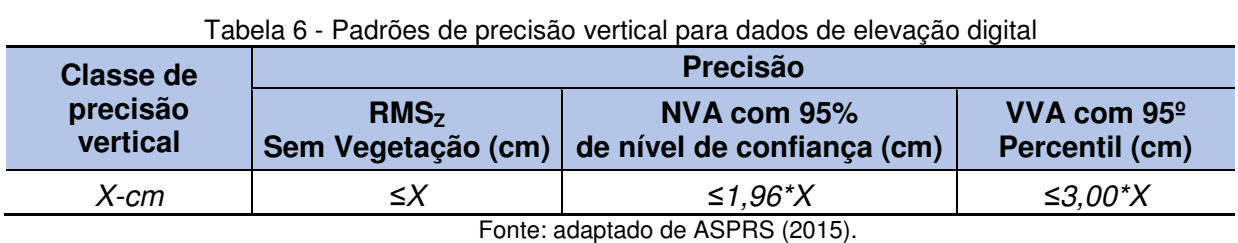

A Tabela 7 apresenta 4 classes de precisão vertical. A coluna RMS<sub>Z</sub> Sem Vegetação apresenta o erro médio quadrático na planimetria mais a altimetria, a coluna NVA com 95% de nível de confiança assume que os erros do conjunto de dados possuem distribuição normal e que quaisquer erros sistemáticos ou tendenciais foram removidos e a coluna VVA com 95º Percentil apresenta a precisão Vertical em áreas com vegetação no nível de confiança de 95% em terreno vegetativo (VVA) e é calculada como o 95º percentil do valor absoluto de erros verticais em todas as categorias de cobertura de vegetação combinadas, incluindo arbustos, lavouras, e áreas de florestas. Para todas as classes de precisão vertical, o padrão VVA é 3 vezes o valor de precisão da Classe de Precisão Vertical.

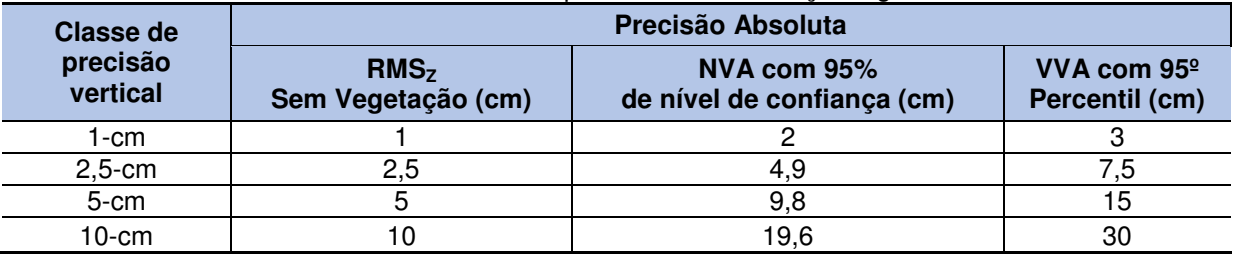

Tabela 7 - Qualidade para dados de elevação digital

Fonte: ASPRS (2015).

## 3.6 Comparação dos Modelos Digitais de Superfície

De acordo com Ribeiro Júnior (2011), os modelos digitais gerados a partir dos levantamentos de campo devem ser comparados com a conformação física original do terreno, as chamadas "primitivas". Na indisponibilidade desta informação, para este estudo de caso decidiu-se realizar uma comparação relativa entre os MDSs gerados com os dois diferentes modelos de RPA.

Para as comparações realizadas neste trabalho foram utilizados os modelos criados no 3DReshaper. Segundo a Technodigit (2017), para a criação das malhas o software apresenta duas metodologias. A metodologia utilizada neste trabalho adota apenas os pontos classificados como mais apropriados para a criação da malha. Para a seleção dos pontos podem ser utilizados dois critérios, geométrico (a) e/ou qualitativo (b):

a) No primeiro caso são calculados planos triangulares na nuvem, e então pontos que representarão a estrutura são criados na intersecção entre esses planos e a

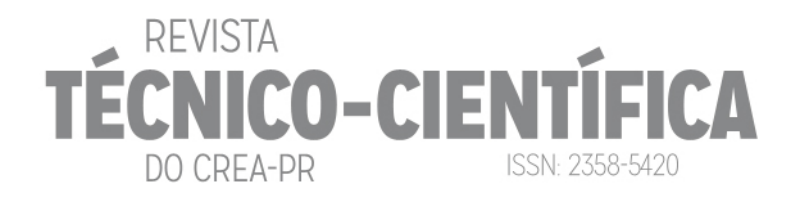

superfície teórica. Os pontos de intersecção são definidos utilizando um erro de desvio, que é a distância entre a superfície e os planos, item "a" da Figura 4;

b) No segundo caso o software seleciona os pontos representantes da superfície teórica através da redução dos ruídos de medição: os pontos são selecionados utilizando como critério um valor de distância entre pontos e a superfície, eliminando os pontos distantes, item "b" da Figura 4 e definindo os mais próximos como os vértices dos triângulos do novo modelo.

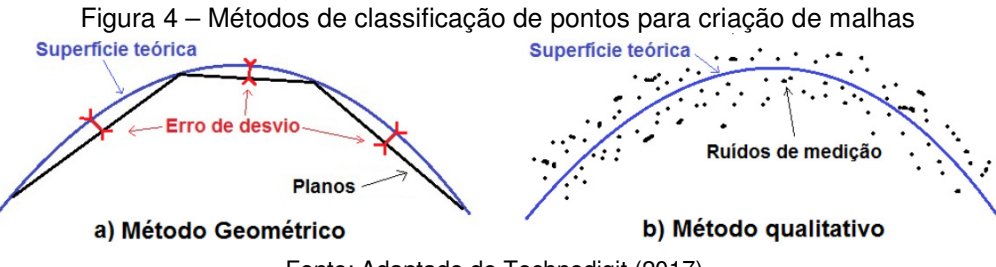

Fonte: Adaptado de Technodigit (2017).

## **4. RESULTADOS E DISCUSSÃO**

A seguir a Tabela 8 apresenta os parâmetros do voo e processamento de cada RPA e respectiva câmera. Os voos, e a obtenção dos PCs e PVs, foram realizados no mesmo dia para não interromper os trabalhos na mineradora.

| <b>Modelos</b>                                          | <b>Aibotix</b>                                  | eBee                                            |
|---------------------------------------------------------|-------------------------------------------------|-------------------------------------------------|
| Altura de voo                                           | 118 <sub>m</sub>                                | 197 m                                           |
| Câmera                                                  | NIKON D3200 com distância<br>focal (f) de 18 mm | DSC-WX220 com distância focal (f) de<br>4,45 mm |
| Imagens                                                 | 106                                             | 185                                             |
| GSD (cm)                                                | 2,34                                            | 4,91                                            |
| Área coberta                                            | 0,175 km <sup>2</sup>                           | 0,582 km <sup>2</sup>                           |
| Sobreposição das imagens<br>Longitudinal X Lateral em % | 70 x 50 %                                       | 70 x 50 %                                       |

Tabela 8 – Parâmetros dos voos e obtidos no processamento

Fonte: Os autores (2018).

## 4.1 Pontos de Controle e Checagem

Apesar de serem determinados 18 pontos de referência (controle e verificação), foi possível utilizar somente a metade, ou seja, 9 pontos que foram passíveis de identificação nas imagens.

Os valores de RMS encontrados para os pontos de controle foram centimétricos, como era esperado (Tabela 9).

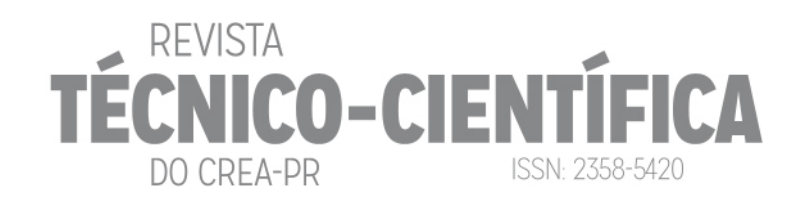

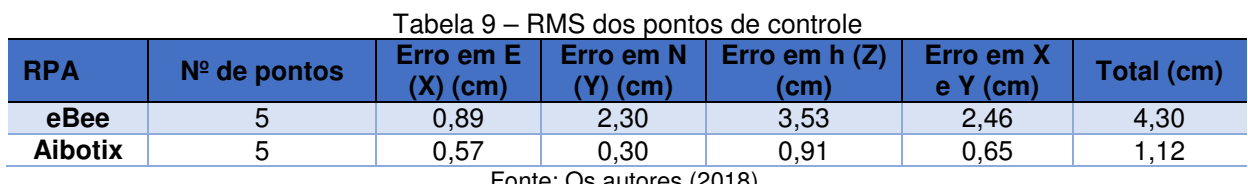

Fonte: Os autores (2018).

Os valores da Tabela 10, indicam que a precisão planimétrica do MDS está abaixo do GSD encontrado (Tabela 8), no entanto quando considerado também a componente altimétrica o RMS fica acima. Para o asa fixa 7 cm e para o multirotor 4,3 cm.

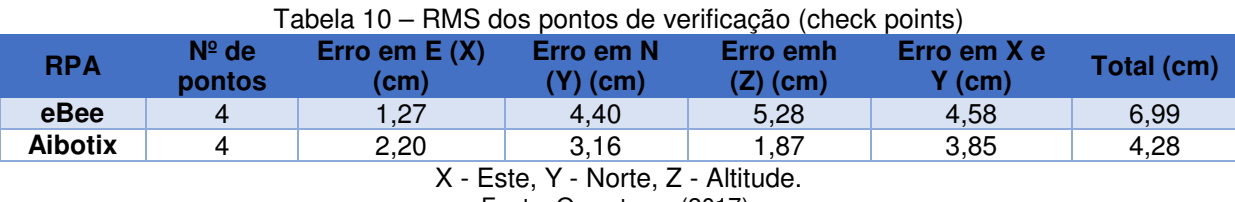

Fonte: Os autores (2017).

## 4.2 COMPARAÇÃO RELATIVA DAS NUVENS DE PONTOS

Na comparação dos MDS foi utilizado um limiar de 1 m, isso significa que os pontos das nuvens geradas apresentados nas Figuras 5 e 6 possuem uma tolerância para discrepância máxima de 1 m. Neste trabalho foi utilizada a segunda metodologia com critério qualitativo, descrita no item 3.6 (II b). As discrepâncias apresentadas nas Figuras 5 e 6 estão em metros e quantidade de pontos em porcentagem. A linha em tom de cor rosa mostra a dispersão dos pontos em relação as diferenças dos valores de altitude encontrados nos MDS.

Na comparação tomando como referência o MDS gerado com os dados do RPA asa fixa, obteve-se a sobreposição de 86% dos pontos com diferença de no máximo 25 cm, tendo uma variação maior próximo as bordas, Figura 5. As bordas dos MDSs apresentam mais distorções por não haver pontos de controle que "amarram" essa região. Os pontos de controle devem ser distribuídos nas bordas dos blocos e a cada 3 a 5 fotos. No caso de área vegetada, o vento pode influenciar negativamente na etapa de orientação das fotos (SIFT/SFM). O problema percebido está na distribuição dos pontos de apoio e na característica RPAs utilizados (susceptível a ventos).

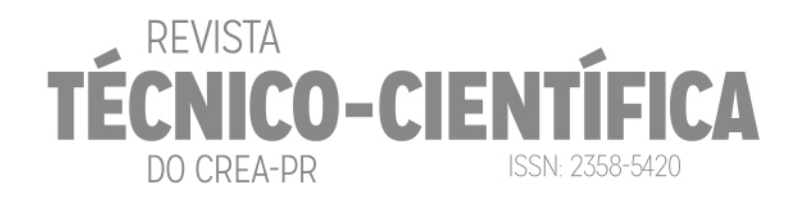

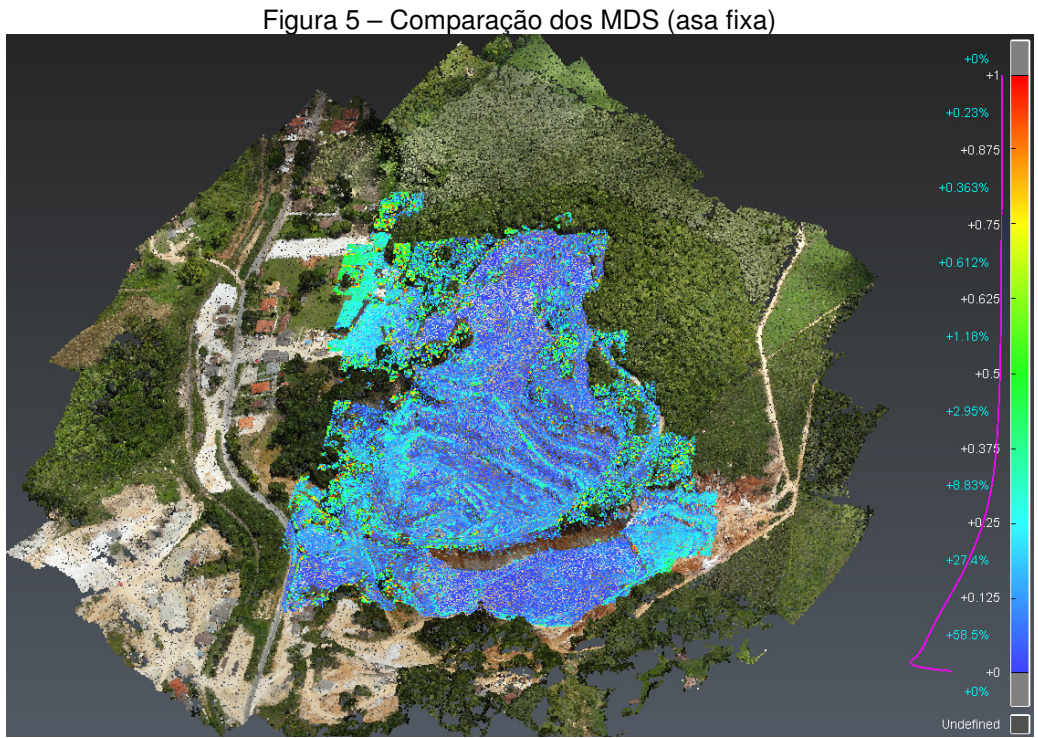

Fonte: Os autores (2018).

A Figura 6 mostra a comparação das nuvens de pontos, tendo a nuvem do Aibotix como referência. Nesse caso existe 83% de similaridade entre as nuvens, com diferença de no máximo 25 cm.

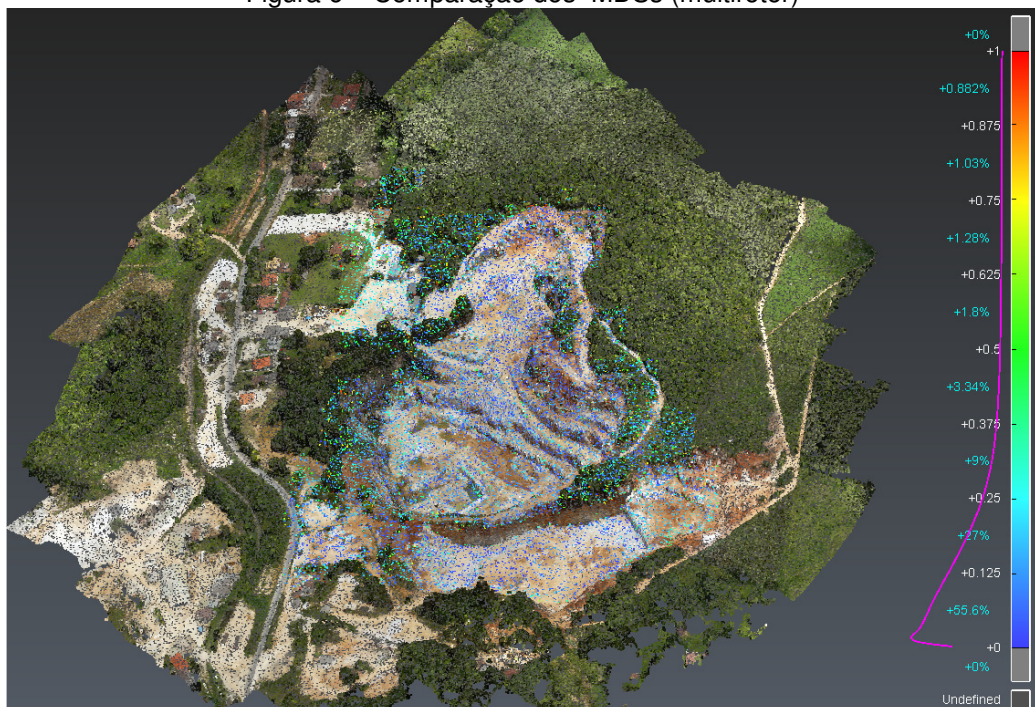

Figura 6 – Comparação dos MDSs (multirotor)

Fonte: Os autores (2018).

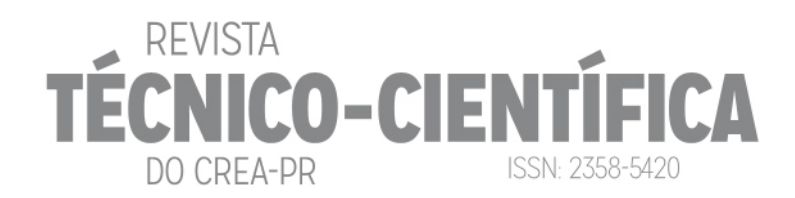

## 4.3 AVALIAÇÃO DA ACURÁCIA

As atividades de campo foram realizadas considerando limitações de horário de acesso a mineradora, isso influenciou a determinação da quantidade de pontos de referência na área de estudo. Foram coletados somente18 pontos de apoio (PCs e PVs), dos quais, foram utilizados a metade, ou seja, 09 pontos que foram passíveis de identificação nas imagens. Foram utilizados 05 PCs para a orientação absoluta do bloco de imagens e 04 PVs para a avalição da acurácia. Inicialmente foram calculadas as discrepâncias entre as altimetrias observadas nos MDSs e as altitudes dos 04 PVs, obtidas em campo com GNSS (Equação 1), bem como sua média e desvio padrão (Equações 2 e 3), sendo o resultado apresentado na Tabela 11.

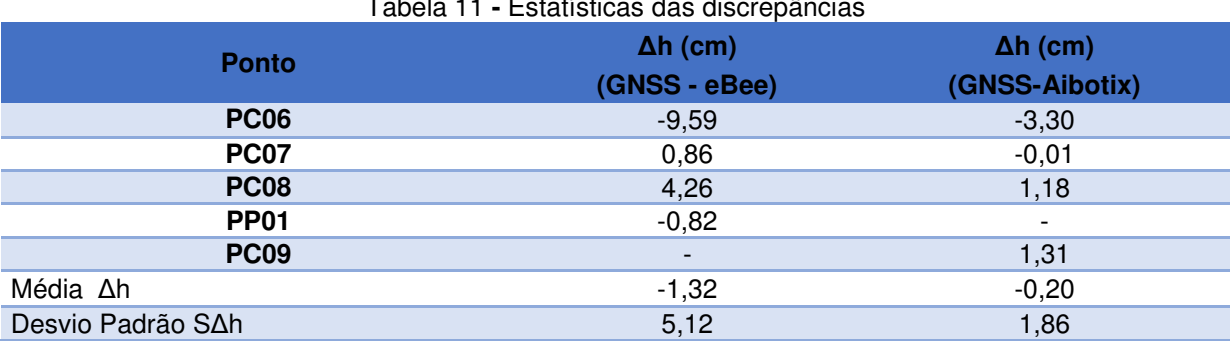

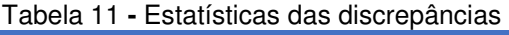

Fonte: Os autores (2018).

Todo o procedimento foi realizado em duas etapas, a primeira emprega uma distribuição t-Student destinada à verificação da ausência de tendência (erro sistemático) e a segunda, a distribuição Qui-Quadrado destinada à verificação da validade do Erro-Padrão (EP) obtido da amostra em relação à precisão requerida para o produto, EP do PEC-PCD para determinada escala.

Na análise de tendência verificou-se que os valores do t amostral calculado (Equação 4) para os dois modelos estavam no intervalo de aceitação da Equação 5, dado pelo valor tabelado de t de Student para um nível de confiança (1 - α) igual a 90% ( $\alpha$  = 0,10), que neste estudo de caso, considerando os 04 pontos de verificação utilizados na análise obtém-se o valor limite de  $t_{10\%/3}$  igual a 1,638 indicando que os dois modelos testados estão livres de tendência (Tabela 12).

No tocante a precisão relativa, os MDSs gerados a partir dos dados obtidos pelo asa fixa e o multirotor, obtiveram precisão altimétrica compatível com a Classe A do PEC-PCD para a escala 1:1000. Para tanto foi considerado o limite tabelado de  $X^2$  de 6,2514 para uma amostra (n) de tamanho 04, com nível de significância de 10% e 3 graus de liberdade (Tabela 12).

# REVISTA **IICO-CIENTÍI** ISSN: 2358-5420 DO CREA-PR

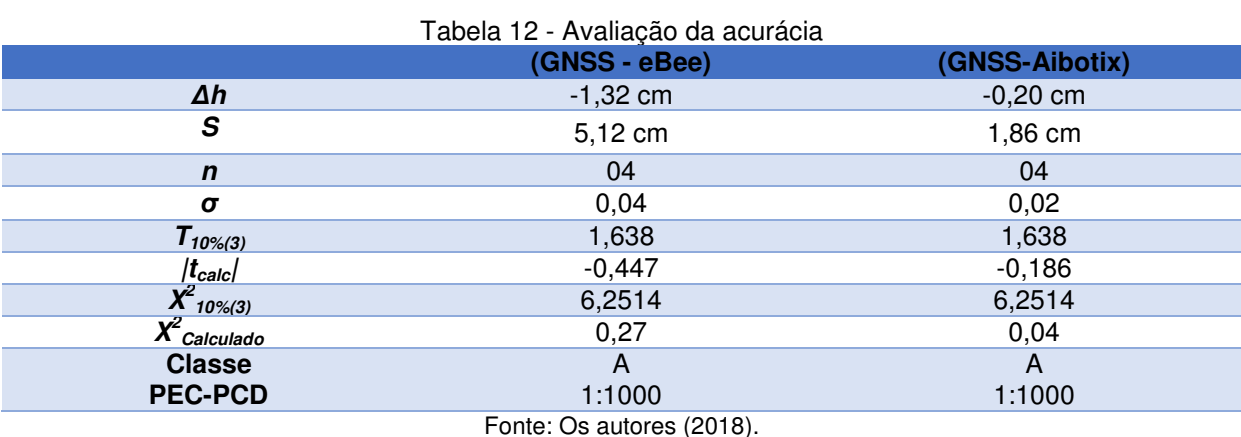

4.4 AVALIAÇÃO DA PRECISÃO SEGUNDO A ASPRS

A ASPRS (2015, p. A6) recomenda que para áreas equivalentes a deste trabalho sejam utilizados no mínimo 20 pontos de referência em áreas sem vegetação e 5 pontos em áreas com vegetação. Infelizmente não foi possível adotar as recomendações da ASPRS, para a determinação dos pontos de controle e de verificação, pela impossibilidade de retornar ao local de estudo em que as condições existentes fossem as mesmas do dia dos voos. O trabalho da mineradora é muito dinâmico e altera sua superfície em questão de dias.

As Tabelas 13 e 14 apresentam os resultados obtidos de acordo com as especificações de análise de precisão estabelecidas pela ASPRS (2015, p. A7). Os resultados apresentados estão dentro dos critérios estabelecidos pela ASPRS. Os resultados apresentados pelo RPA de multirotor foram melhores em planimetria e altimetria (Tabela 16). A plataforma, mais estável do multirotor, influenciou os melhores resultados.

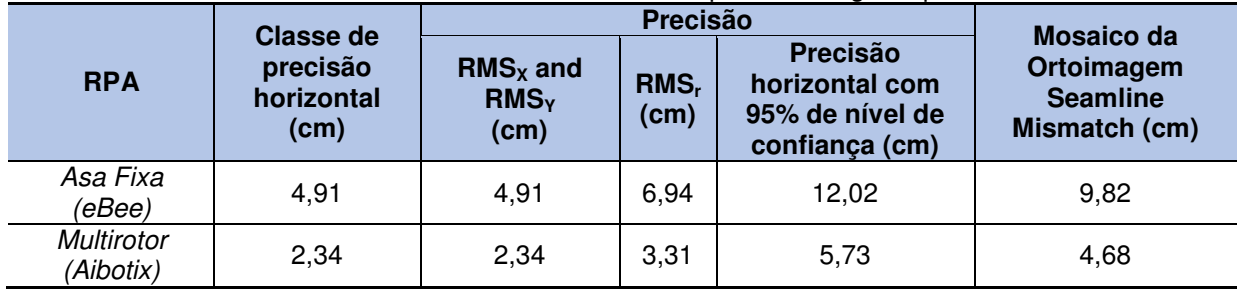

Tabela 13 - Precisão horizontal para dados geoespaciais

Fonte: Os autores (2018).

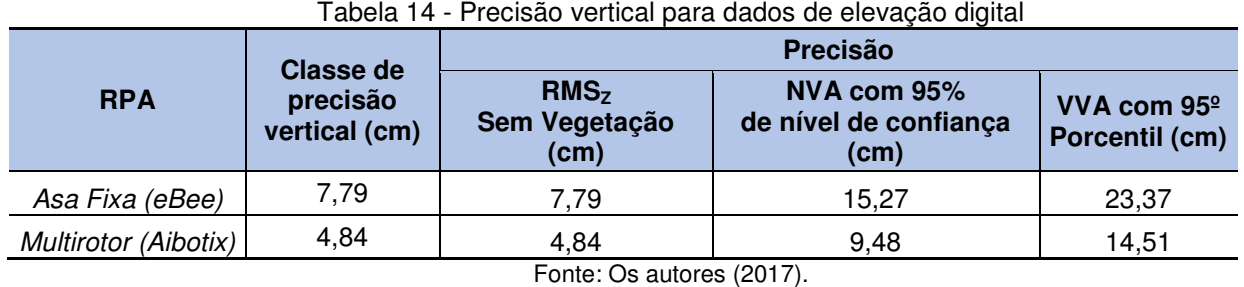

## **4. CONCLUSÕES**

Os resultados apresentados indicam que a geração de modelos tridimensionais por fotogrametria digital, utilizando câmeras de pequeno formato, diferentes modelos de RPA, pelo SFM, implementado no aplicativo Agisfot Photoscan, é um produto com precisão e confiabilidade que atende os padrões de precisão e acurácia do PEC-PCD classe A para escalas 1:1000 e para as classes de precisão abaixo de 8 cm para os padrões da ASPRS. O uso de RPAs possibilita elevada produtividade, pouca mão de obra, elevada segurança, pois consiste de uma técnica de obtenção dos dados não intrusiva.

REVISTA

DO CREA-PR

**ECNICO-CIENTÍFICA** 

**ISSN: 2358-5420** 

Nesse trabalho a câmera, e por consequentemente o sensor, adotados no multirotor possuem características técnicas melhores do que o utilizado no asa fixa influenciando no menor valor para o GSD.

Os valores de precisão e acurácia encontrados nos testes amostrais a partir do PEC-PCD são diferentes da precisão calculada pela metodologia da ASPRS. O PEC-PCD baseia-se no cálculo da precisão e acurácia posicional, que estão fortemente vinculados ao método de determinação dos pontos de controle e de verificação. A avaliação da ASPRS também necessita de pontos de controle e de verificação, mas dá ênfase ao GSD do produto gerado e discrimina diferentes situações como a presença ou não de vegetação. Quando a avaliação da acuracidade for pelo padrão da ASPRS, a precisão e acurácia dependem da finalidade do produto gerado. Dessa forma, o contratante do produto deve saber qual o erro aceitável. Caso necessite maior precisão, deverá recomendar a revisão da qualidade dos dados originais para minimizar os erros do processo.

Na avaliação da ASPRS, as estatísticas RMS e 95º percentil são atualmente aceitas na prática e provaram que funcionam bem para conjuntos de dados de elevação derivados das tecnologias atuais. No entanto, ambas as estatísticas têm limitações, particularmente quando o número de pontos de controle é pequeno.

Ambos os modelos digitais de superfície apresentaram boa similaridade das nuvens de pontos. Sendo ambos os equipamentos possíveis de serem utilizados para geração de MDS, sendo a principal diferença entre os métodos, altura de voo, tamanho de GSD e consequentemente precisão final do projeto, sendo possível atingir precisões abaixo de 10 cm para os dois modelos de RPA.

**REFERÊNCIAS** 

AIBOTIX. **The Aibot X6**. 2015. Disponível em: < https://www.aibotix.com/-

/media/files/aibotix/products/aibot%20x6/aibot%20x6%20ds%20844639%200816%20en%20 lr.ashx?la=en >. Acesso em Mar. 2017.

**REVISTA** 

DO CREA-PR

**IICO-CIEI** 

**ISSN: 2358-5420** 

AGISOFT LLC. **Agisoft PhotoScan User Manual**. Professional Edition, Version 1.2, p. 37, 2016. Disponível em: <www.agisoft.ru>.

ANDRADE, José Bittencourt de. **Fotogrametria.** Curitiba: Sbee, 1998. 242 p. (85-86180-07- 6).

ASPRS - AMERICAN SOCIETY FOR PHOTOGRAMMETRY AND REMOTE SENSING. ASPRS **Positional Accuracy Standards for Digital Geospatial Data**. Photogrammetric Engineering & Remote Sensing, v. 81, n. 3, p. 1–26, 2015. Disponível em:

<http://openurl.ingenta.com/content/xref?genre=article&issn=0099-

1112&volume=81&issue=3&spage=1>.

AZARBAYEJANI, A.; PENTLAND, A. **Recursive estimation of motion, structure, and focal length**. IEEE Transactions on Pattern Analysis and Machine Intelligence, v. 17, n. 6, p. 562–575, 1995. Disponível em:

<http://ieeexplore.ieee.org.ezproxy.uct.ac.za/xpls/abs\_all.jsp?arnumber=387503>.

BALTSAVIAS, E.; MASON, S.; STALLMANN, D. **Use of DTMs/DSMs and orthoimages to support building extraction**. In Automatic Extraction of Man-Made Objects from Aerial Space Images, edited by A. Gruen, O. Kuebler & P. Agouris, 199-210. Basel: Birkhauser Verlag, 1995. Disponível em: < https://e-

collection.library.ethz.ch/eserv.php?pid=eth:25207&dsID=eth-25207-01.pdf>. Acesso em: 09 dez. 2016

BANU, T. P.; BORLEA, G. F.; BANU, C. The Use of Drones in Forestry. **Journal of Environmental Science and Engineering B**, v. 5, n. 11, p. 557–562, 2016. Disponível em: <http://www.davidpublisher.org/index.php/Home/Article/index?id=30060.html>. Acesso em: 20 fev. 2018.

CAVASSIN MINERADORA. **Sitio web da Mineradora Cavassin**. Disponível em: <http://www.mineracaocavassin.com.br/produtos.php>. Acesso em: 20 dez. 2016. COLOMINA, I.; MOLINA, P. Unmanned aerial systems for photogrammetry and remote sensing: A review. **ISPRS Journal of Photogrammetry and Remote Sensing**, v. 92, p. 79– 97, 2014. International Society for Photogrammetry and Remote Sensing, Inc. (ISPRS). Disponível em: <http://dx.doi.org/10.1016/j.isprsjprs.2014.02.013>.

EASTMAN, Chuck et al. **BIM handbook: a guide to Building Information Modeling for owners, managers, designers, engineers and contractors**. New Jersey, USA. 2nd Edition. Hoboken: Ed. John Wiley & Sons, Inc. (2011) ISBN: 978-0-470-18528-5.

EVERAERTS, J. et al. **The use of unmanned aerial vehicles (UAVs) for remote sensing and mapping**. 2008. The International Archives of the Photogrammetry, Remote Sensing and Spatial Information Sciences, v. 37, p. 1187-1192. Disponível em: < http://www.isprs.org/proceedings/XXXVII/congress/1\_pdf/203.pdf >.

FONSTAD, M. A.; DIETRICH, J. T.; COURVILLE, B. C.; JENSEN, J. L. & CARBONNEAU, P.

E. **Topographic structure from motion: a new development in photogrammetric measurement**. Earth Surface Processes and Landforms, v. 38, n.4, p. 421-430, 2013. GALO, M.; CAMARGO, P. **Utilização do GPS no controle de qualidade de cartas**.

**Congresso Brasileiro De Cadastro …**, , n. 1, p. 41–48, 1994. Disponível em: <http://www4.fct.unesp.br/docentes/carto/galo/www22/pdf/Galo\_Camargo\_1994.PDF>. .

IBGE - Instituto Brasileiro de Geografia e Estatística. **O novo modelo de ondulação geoidal do Brasil: MAPGEO2015**. Rio de Janeiro, RJ, nov. 2015. Disponível em: < ftp://geoftp.ibge.gov.br/modelos\_digitais\_de\_superficie/modelo\_de\_ondulacao\_geoidal/carto grama/rel\_mapgeo2015.pdf>. Acesso em: 07 Jun. 2017.

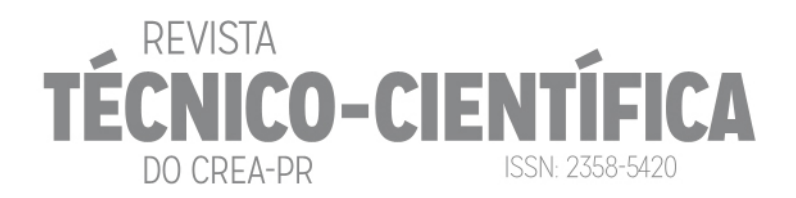

#### JENSEN, J. R. **Sensoriamento Remoto do Ambiente – Uma Perspectiva em Recursos Terrestres**. Ed. Parêntese. São Paulo. 2009.

Leica. **Leica Viva GNSS Receptor GS14 Dados Técnicos**. 2012. Disponível em: <http://www.leica-geosystems.com.br/downloads123/zz/gpsgis/VivaGS14/brochuresdatasheet/Leica\_Viva\_GNSS\_GS14\_receiver\_DAT\_pt.pdf>. Acesso em Mar. 2017. LOWE, D. Distinctive Image Features from Scale Invariant Key points. **International Journal** 

#### **of Computer Vision**. 2004.

LOWE, D.G. Object recognition from local scale-invariant features. **In: Computer vision, 1999. The proceedings of the seventh IEEE international conference on**. Ieee, 1999. p.1150-1157.

PAOLI, B. L. DE; TRINDADE, C. A. **Boas práticas do uso da técnica de Structure from Motion**. João Pessoa-PB, 2015.

RIBEIRO JÚNIOR, S. 2011. **Determinação de volumes em atividades de mineração utilizando ferramentas do sensoriamento remoto**. Tese (Doutorado) Universidade Federal de Viçosa. Pós-graduação em Engenharia Civil. Viçosa. Disponível em: < http://www.locus.ufv.br/bitstream/handle/123456789/827/texto%20completo.pdf?sequence=1 >. Acesso em: 10 dez. 2016.

SE, S.; LOWE, D.; LITTLE, J. Vision-based mobile robot localization and mapping using scale-invariant features. **In: Robotics and Automation, 2001. Proceedings 2001 ICRA. IEEE International Conference** on. IEEE, 2001. p.2051-2058.

SENSEFLY. **eBee Sensefly**. 2014 Disponível em: <

https://www.sensefly.com/fileadmin/user\_upload/sensefly/documents/brochures/eBee\_pt.pdf >. Acesso em Mar. 2017.

SILVA, CRISTIANO ALVES DA, DUARTE, CYNTHIA ROMARIZ, SOUTO, MICHAEL VANDESTEEN SILVA, SANTOS, ANDRÉ LUIS SILVA DOS, AMARO, VENERANDO EUSTAQUIO, BICHO, CRISTINA PRANDO, & SABADIA, JOSÉ ANTONIO BELTRÃO. **AVALIAÇÃO DA ACURÁCIA DO CÁLCULO DE VOLUME DE PILHAS DE REJEITO UTILIZANDO VANT, GNSS E LiDAR**. Bol. Ciênc. Geod., Curitiba, v. 22, n. 1, p. 73-94, Mar. 2016. Available from <http://www.scielo.br/scielo.php?script=sci\_arttext&pid=S1982-21702016000100073&lng=en&nrm=iso>. Accesso em: 25 Out. 2017.

http://dx.doi.org/10.1590/S1982-21702016000100005.

SILVA, D. C. **QUALIDADE DE ORTOMOSAICOS DE IMAGENS DE RPA PROCESSADOS COM OS SOFTWARES APS, PIX4D E PHOTOSCAN**. V Simpósio Brasileiro de Ciências Geodésicas e Tecnologias da Geoinformação, Recife - Pe, v. 8, n. 1, p.0-0, nov. 15. Disponível em: <https://www.ufpe.br/geodesia/images/simgeo/papers/150-577-1-PB.pdf>. Acesso em: 20 set. 2016.

SILVEIRA, M. T.; FEITOSA, R. Q.; JACOBSEN, K.; BRITO, J. L. N. S.; HECKEL, Y. **Um método híbrido para localização automática de pontos homólogos em pares de imagens estereoscópicas.** In: Simpósio Brasileiro de Ciências Geodésicas e Tecnologias da Geoinformação. Recife. 2008.

TECHNODIGIT. **3DReshaper Meteor Beginners Guide TM**. 2017.

TSAY, J.R.; LEE, M.S. SIFT for dense point cloud matching and aero triangulation. **ISPRS-International Archives of the Photogrammetry, Remote Sensing and Spatial Information Sciences**, v.1, p 69-74, 2012.

VERHOEVEN, G. Taking computer vision aloft - archaeological three-dimensional reconstructions from aerial photographs with photoscan. **Archaeological Prospection**, v. 18, n. 1, p. 67–73, 2011. Disponível em: <http://doi.wiley.com/10.1002/arp.399>. .

VERHOEVEN, G.; TAELMAN, D.; VERMEULEN, F. **Computer Vision-Based Orthophoto Mapping Of Complex Archaeological Sites: The Ancient Quarry Of Pitaranha (Portugal-Spain)**. Archaeometry, v. 54, n. 6, p. 1114–1129, 2012.

WESTOBY, M. J.; BRASINGTON, J.; GLASSER, N. F.; HAMBREY, M. J.; REYNOLDS, J. M.

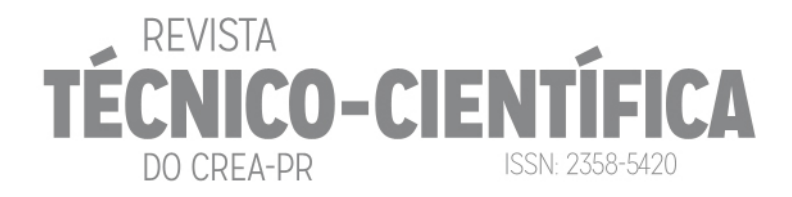

**"Structure-from-Motion" photogrammetry: A low-cost, effective tool for geoscience applications**. Geomorphology, v. 179, p. 300–314, 2012. Elsevier B.V. Disponível em: <http://dx.doi.org/10.1016/j.geomorph.2012.08.021>.